# **HANDLE BY CURSOR Service**

## Description

Returns the handle of the control beneath the cursor.

 $\sim$ 

**Note: This is a Windows only function.**

#### **Parameters**

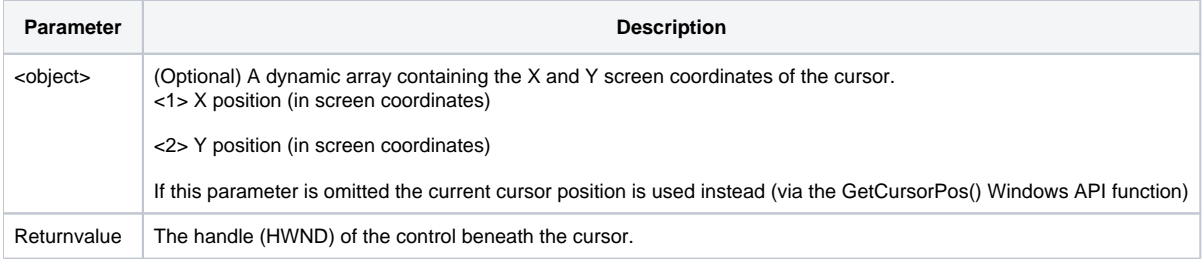

### See Also

 $\overline{\phantom{a}}$ 

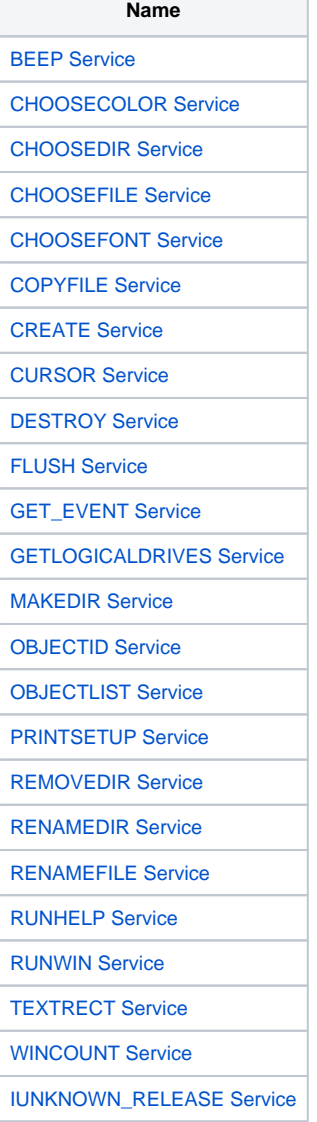

[LOAD\\_PICTURE Service](https://wiki.srpcs.com/display/Commands/LOAD+PICTURE+Service)

[OBJECT\\_BY\\_CURSOR Service](https://wiki.srpcs.com/display/Commands/OBJECT+BY+CURSOR+Service)

[PICTURE\\_PROPS Service](https://wiki.srpcs.com/display/Commands/PICTURE+PROPS+Service)

## Example

```
// Get HWND under current cursor position
hwnd = Utility( "HANDLE_BY_CURSOR" )
// Get HWND under specific position
cursorPos = 345 : @fm : 72
hwnd = Utility( "HANDLE_BY_CURSOR", cursorPos )
```